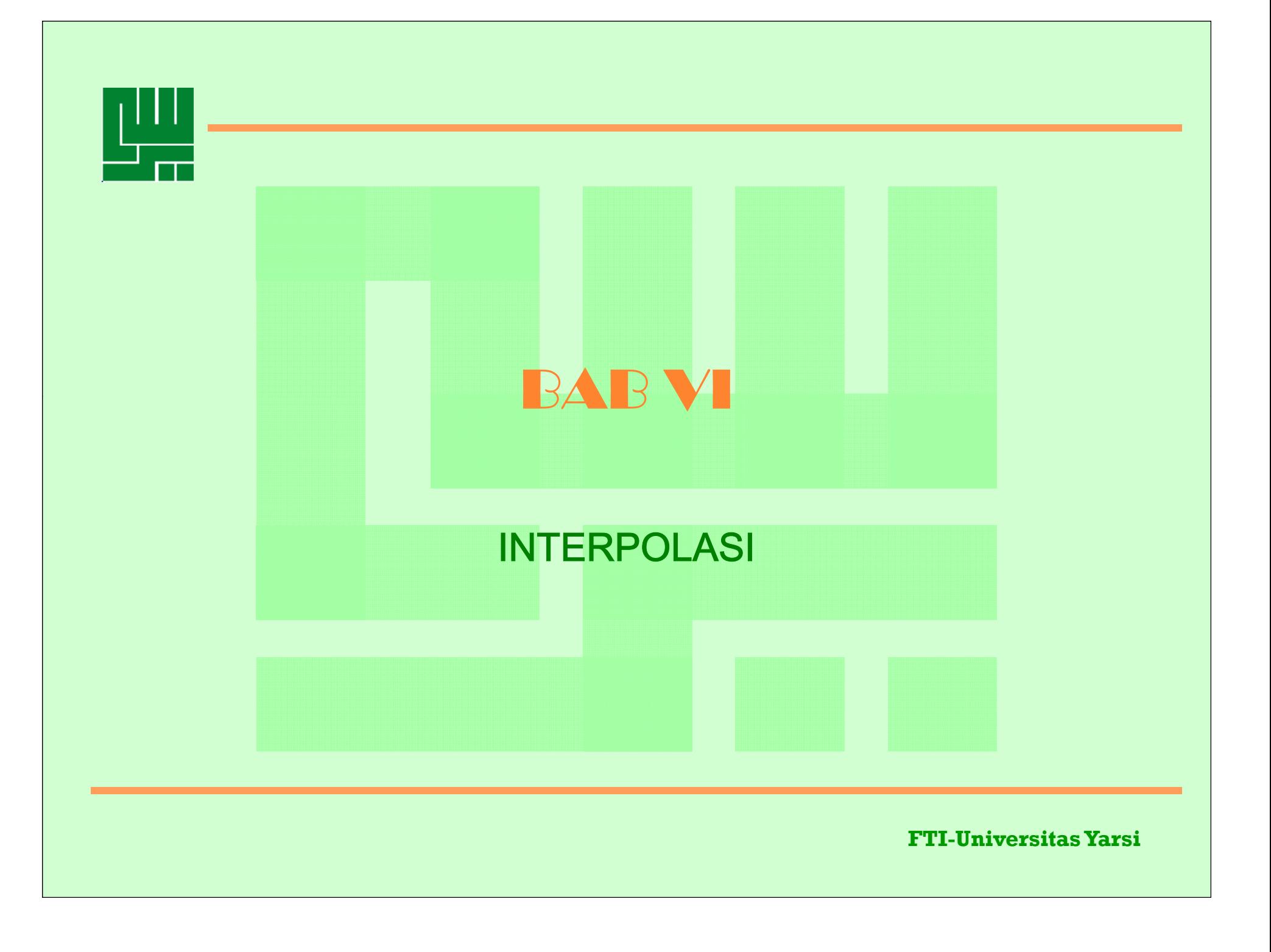

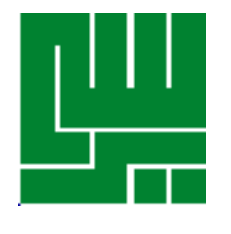

#### *Pendahuluan*

Bila diketahui tabulasi titik-titik (*x*,*y*) sebagai berikut (yang dalam hal ini rumus fungsi *y = f(x)* tidak diketahui secara eksplisit):

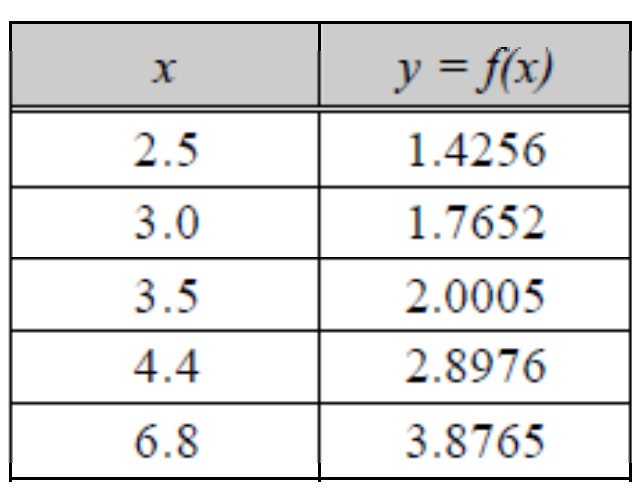

Hitung taksiran nilai *y untuk x = 3.8!*

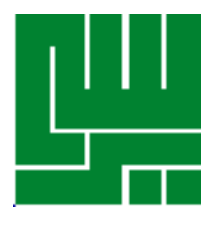

- • Persoalan semacam ini acapkali muncul pada pengamatan fenomena alam, baik berupa eksperimen di laboratorium maupun penelitian di lapangan yang melibatkan beberapa parameter (misalnya suhu, tekanan, waktu, dan sebagainya).
- •Pengamat tidak mengetahui relasi yang menghubungkan parameterparameter itu. Pengamat hanya dapat mengukur nilai-nilai parameter tersebut dengan menggunakan alat ukur seperti sensor, termometer, barometer, dan sebagainya. Tidak satupun metode analitik yang yang tersedia untuk menyelesaikan persoalan jenis ini.
- • Disinilah perlunya sebuah metode Numerik untuk mencari solusi dari permasalahan tersebut

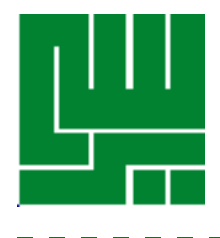

### **Interpolasi**

- •Andaikan kita memiliki tabulasi data dan ingin menaksir harga yang terletak di antara titik-titik data dalam tabel. Metode yang digunakan untuk maksud tersebut adalah interpolasi.
- • Untuk (n+1) titik data, ada 1 dan hanya 1 polinom (fungsi) yang melewati semua titik data (derajat polinom n atau kurang dari n).

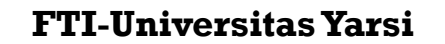

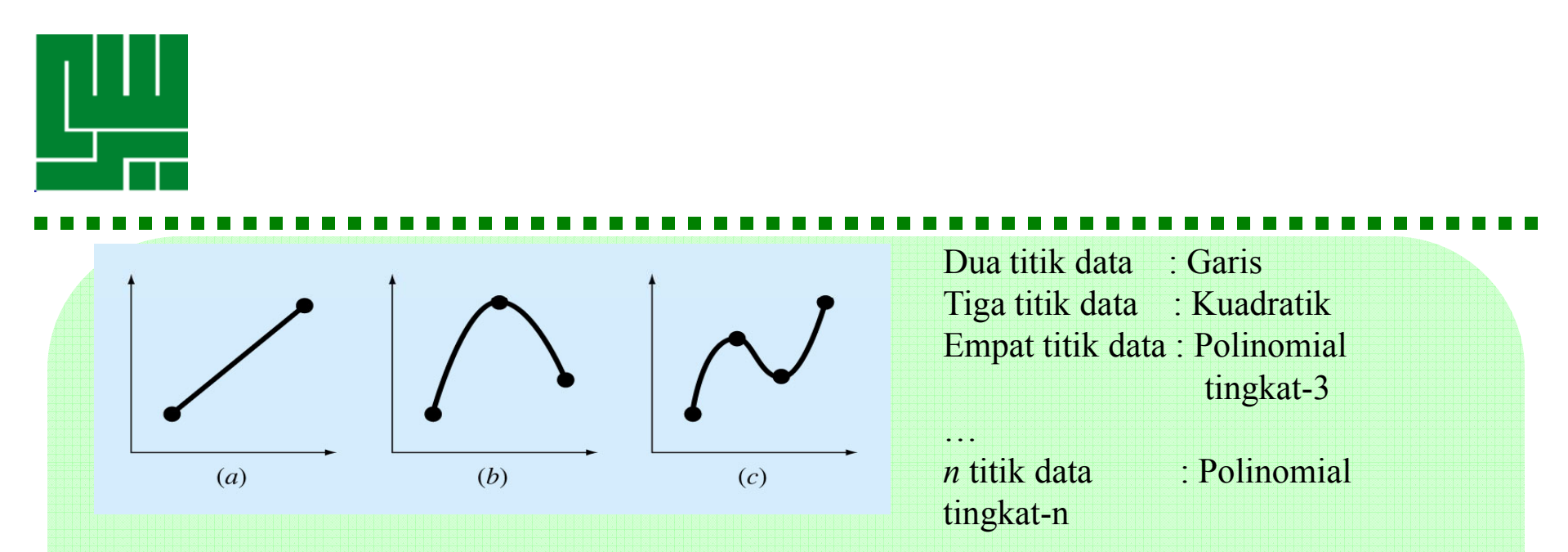

Interpolasi berbeda dengan ekstrapolasi, di mana yang kedua digunakan untuk menaksir harga(-harga) *di luar interval titik-titik data* dalam tabel.

**Diketahui** : *n* titik data  $(x_1, y_1)$ ,  $(x_2, y_2)$ , ...  $(x_n, y_n)$ 

**Ditanya** :  $a_0, a_1, ..., a_n$  sehingga

$$
x_1a_1 + x_1^2a_2 + ... + x_1^n a_n = y_1 - a_0
$$
  
\n
$$
x_2a_1 + x_2^2a_2 + ... + x_2^n a_n = y_2 - a_0 \longrightarrow f(x) = a_0 + a_1x + a_2x^2 + ... + a_nx^n
$$
  
\n...  
\n
$$
x_na_1 + x_2^2a_2 + ... + x_n^na_n = y_n - a_0
$$

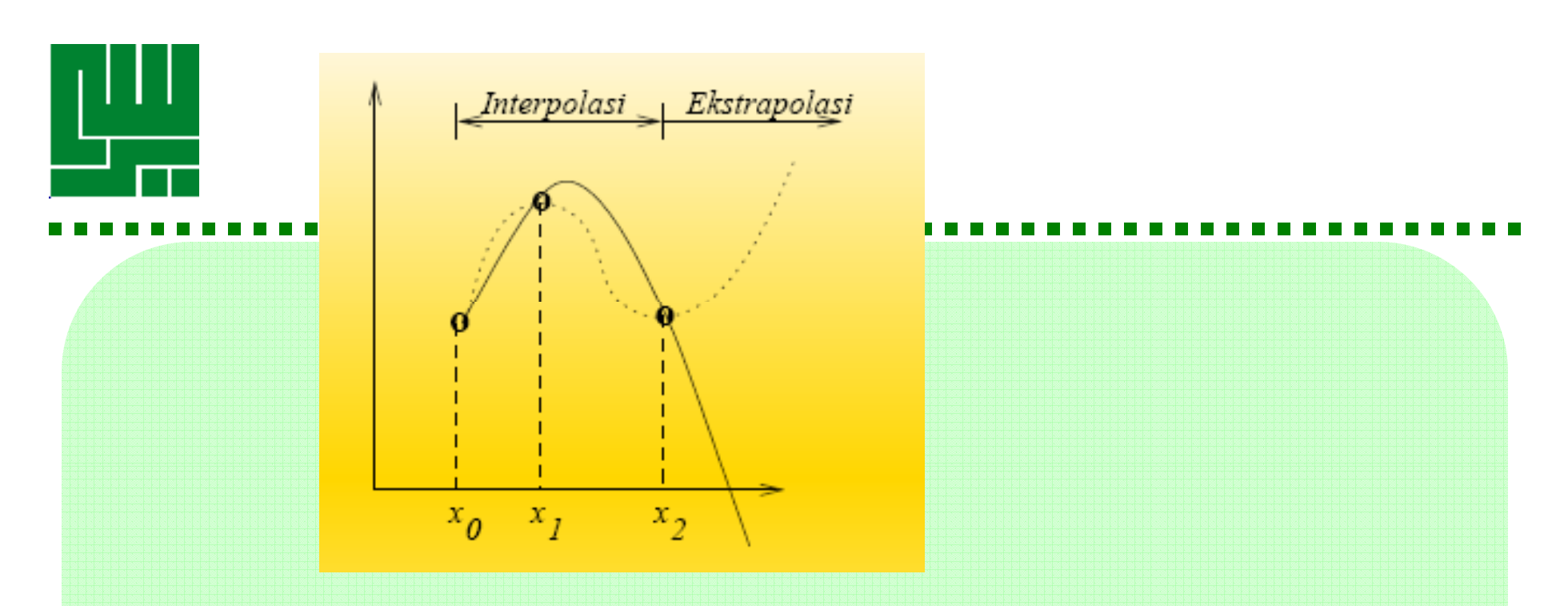

- Meskipun ada 1 dan hanya 1 polinom derajat n (atau kurang dari n) yang mencocokkan (n + 1) data, *format polinom/fungsi*  dapat dinyatakan dalam berbagai cara.
- • Dua alternatif yang format yang akan dipelajari adalah **polinom Newton** dan **polinom Lagrange**.

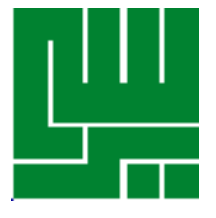

#### Interpolasi Linear/Garis/derajat 1

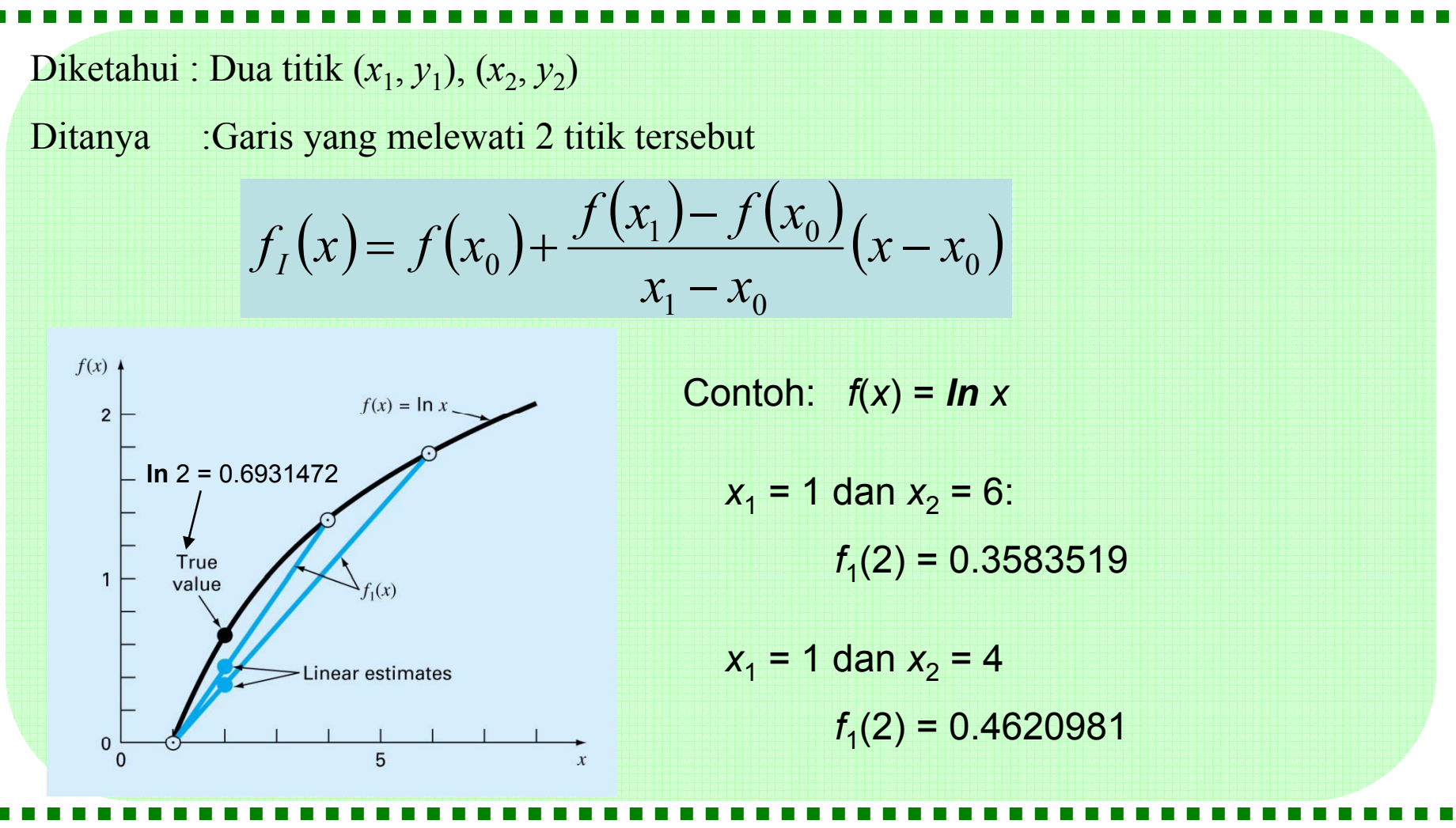

Semakin kecil intervalnya semakin baik hasil i<del>htelböfash</del>s<sup>yarsi</sup>

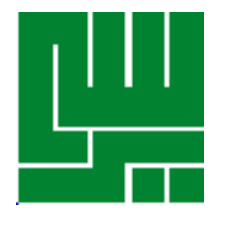

#### **Interpolasi Kuadratis**

Diketahui : Tiga titik  $(x_1, y_1), (x_2, y_2), (x_3, y_3)$ Ditanya : kuadratis  $f_2(x) = a_0 + a_1x + a_2x^2$  yang melewati ke-3 titik diatas  $f_{II}(x) = b_0 + b_1(x - x_0) + b_2(x - x_0)(x - x_1)$  $f(x_2) - f(x_1)$   $f(x_1) - f(x_0)$  $\frac{-f(x_0)}{-x_0}$   $b_2 = \frac{x_2 - x_1}{x_2 - x_1}$  $(x_0)$   $b_1 = \frac{f(x_1) - f(x_0)}{g(x_1) - g(x_0)}$  $b_0 = f(x_0)$   $b_1 = \frac{f(x_1) - f(x_0)}{x_1 - x_0}$   $b_2 = \frac{x_2 - x_1}{x_2 - x_1}$  $x_1 - x_0$   $b_2 = \frac{x_2 - x_1}{x_2 - x_0}$   $x_1 - x_0$  $= f(x_0)$   $b_1 = \frac{f(x_1) - f(x_2)}{2}$  $1 J^{-} J (10$ 2  $\lambda_1$   $\lambda_1$   $\lambda_0$ −  $0 - J(\lambda_0)$   $v_1$  $v_1 - x_0$   $v_2$  $x_2 - x$ 2  $-\lambda$ 0 Contoh: *f*(*x*) = *ln x*  $f(x)$  $f(x) = \ln x \overline{2}$ **In** 2 = 0.6931472  $f_2(x)$  $b_{0} = 0$ True  $\overline{1}$ *b*1 = (1.386294 – 0)/(4 – 1) = 0.4620981 value *b*2 = [(1.791759 – 1.386294)/(6-4) – Quadratic estimate 0 4620981]/(6 1) 0 0518731 0.4620981]/(6-1) = - 0.0518731Linear estimate **FTI-Universitas Yarsi** <sup>8</sup> *f***2(2) = 0.5658444**

# **Interpolasi Polynomial Newton**

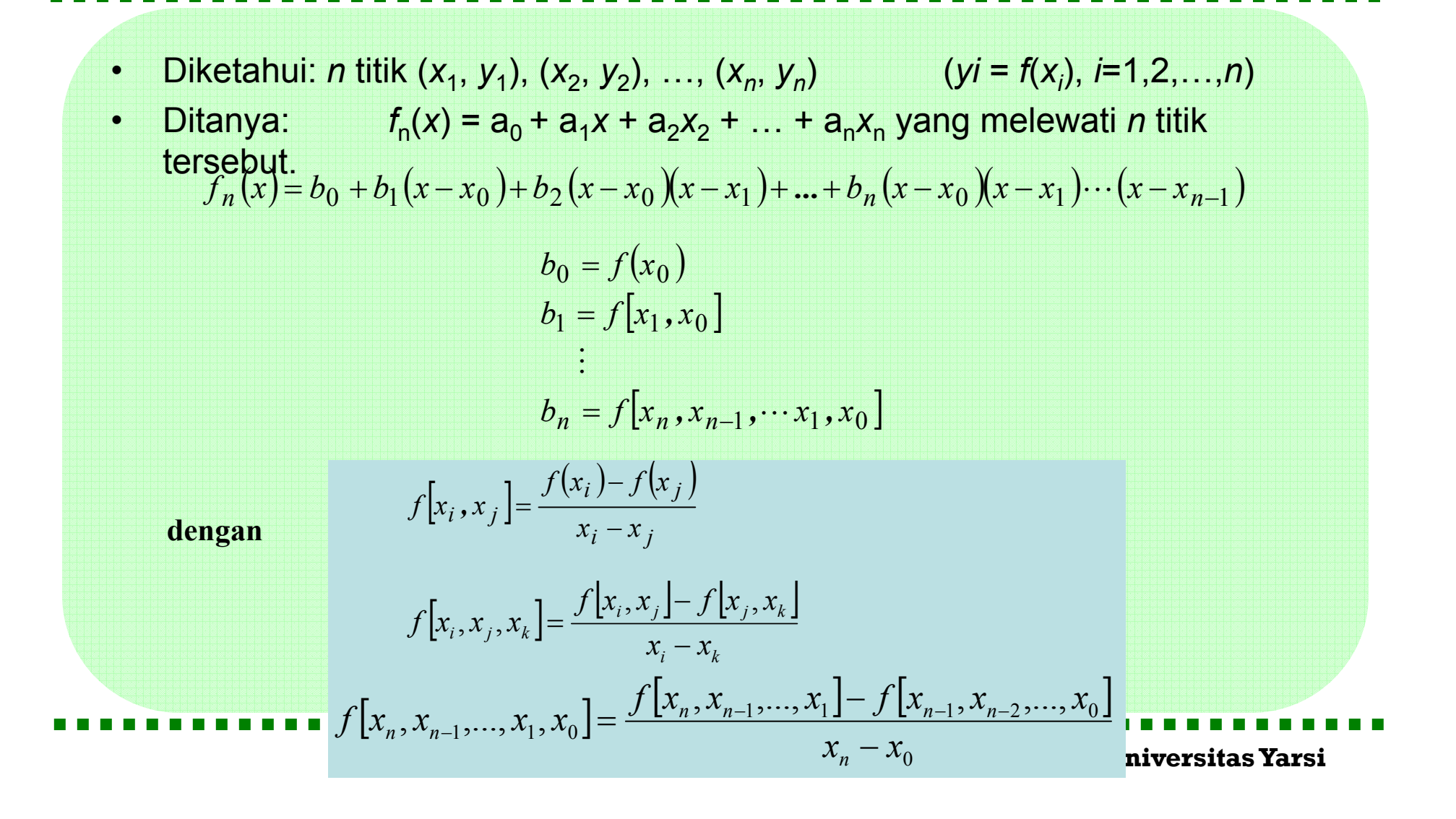

### **Contoh Interpolasi Polynomial Newton**

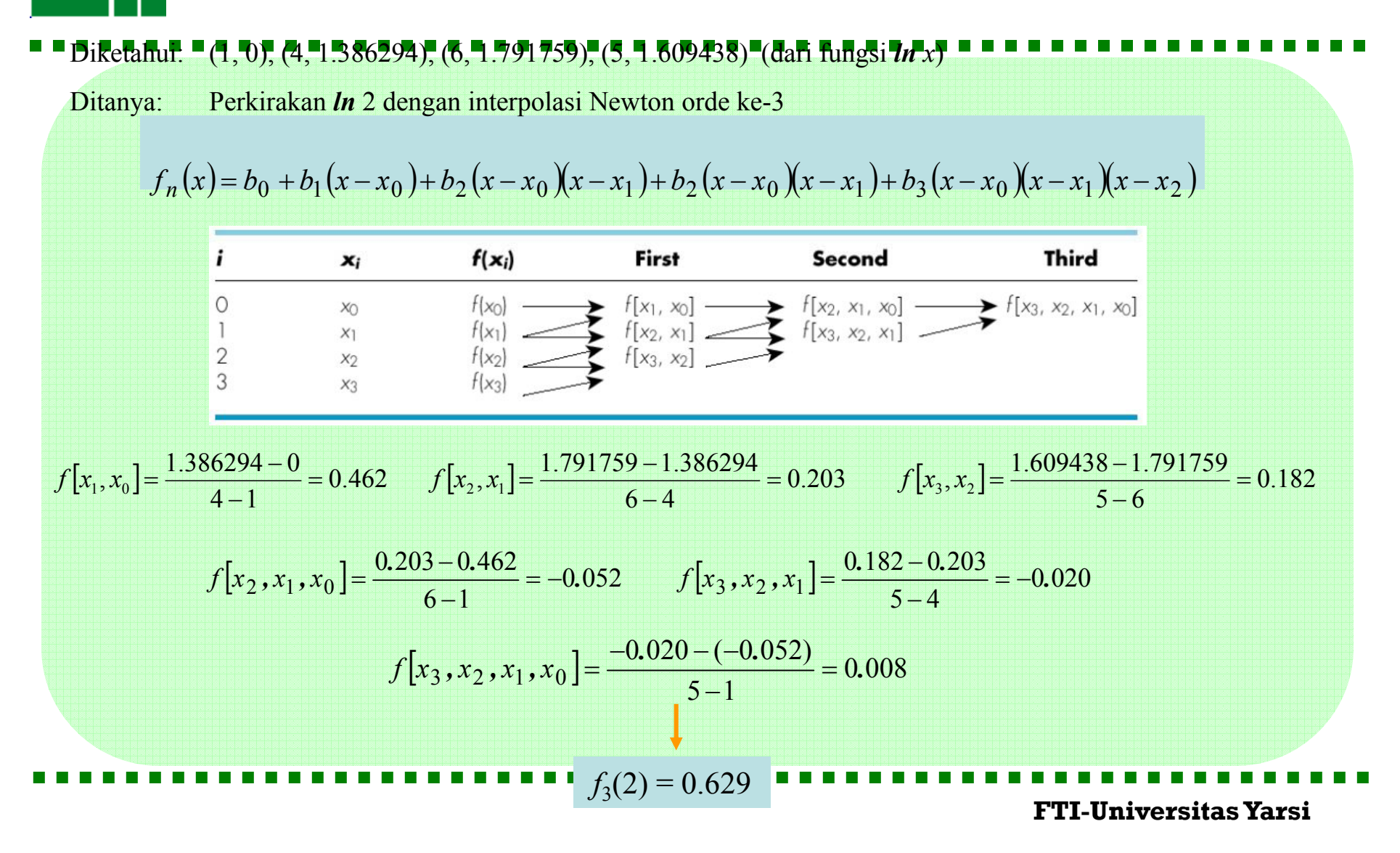

# Contoh Interpolasi Polynomial Newton

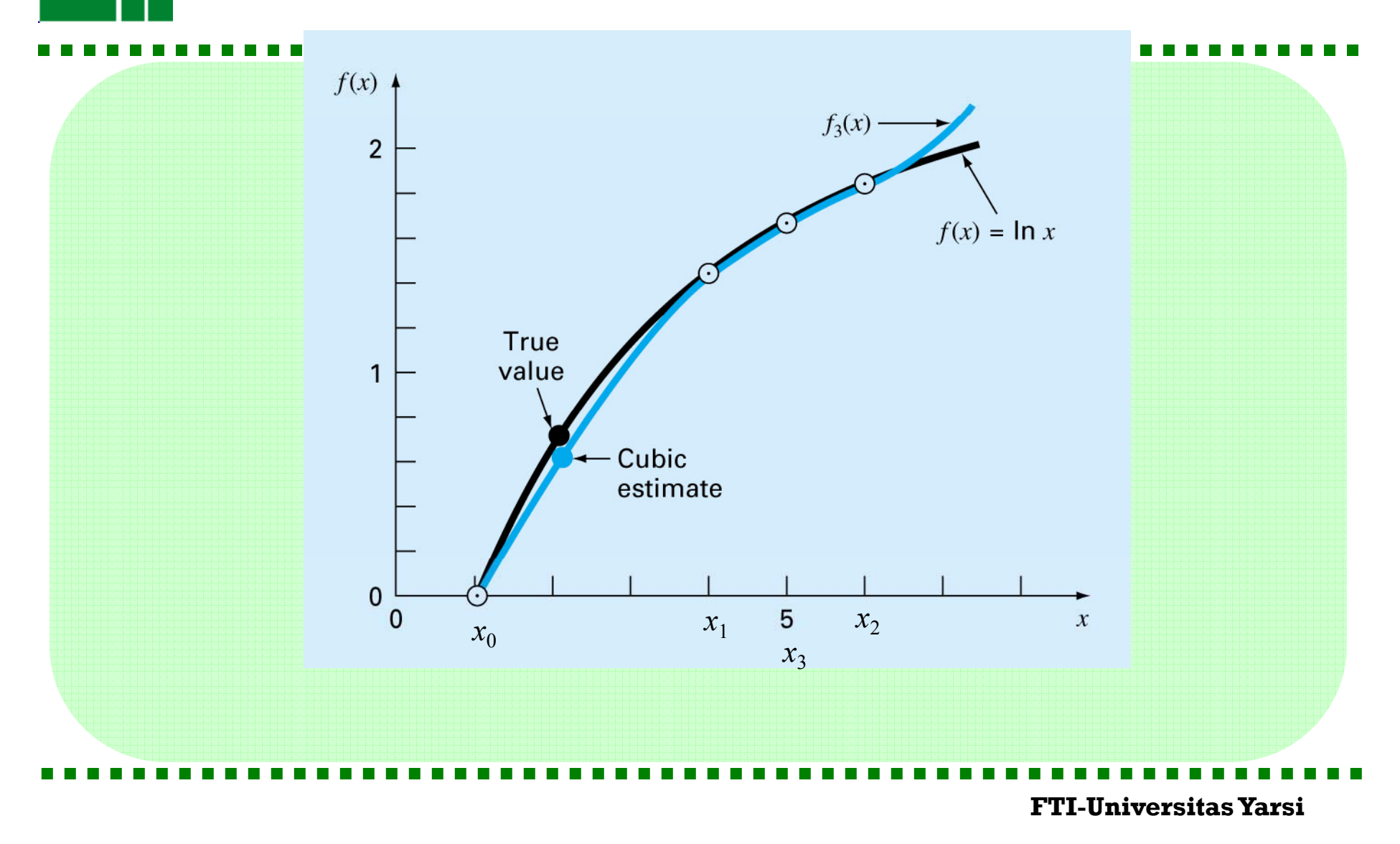

## **Perkiraan Error Polynomial Newton**

$$
f_n(x) = b_0 + b_1(x - x_0) + b_2(x - x_0)(x - x_1) + ... + b_n(x - x_0)(x - x_1) \cdots (x - x_{n-1})
$$

Jika *f*(*x*) dinyatakan oleh deret Taylor , error setelah terms ke-*n* adalah:

$$
R_n = \frac{f^{(n+1)}(\xi)}{(n+1)!} (x_{i+1} - x_i)^{n+1}
$$

Untuk suatui polinomial Newton orde ke-n, Hubungan untuk error scr analogi:

$$
R_n = \frac{f^{(n+1)}(\xi)}{(n+1)!} (x - x_0)(x - x_1)(x - x_2) \cdots (x - x_n)
$$

Tapi kita tidak tahu apakah itu *f*(*x*)! Sebagai suatu perkiraan untuk error, bisa kita gunakan

$$
R_n \cong f[x_{n+1}, x_n, x_{n-1}, \cdots, x_0](x - x_0)(x - x_1)(x - x_2)\cdots(x - x_n)
$$

**FTI-Universitas Yarsi** $(f_{n+1}(x)) = f_n(x) + R_n$ 

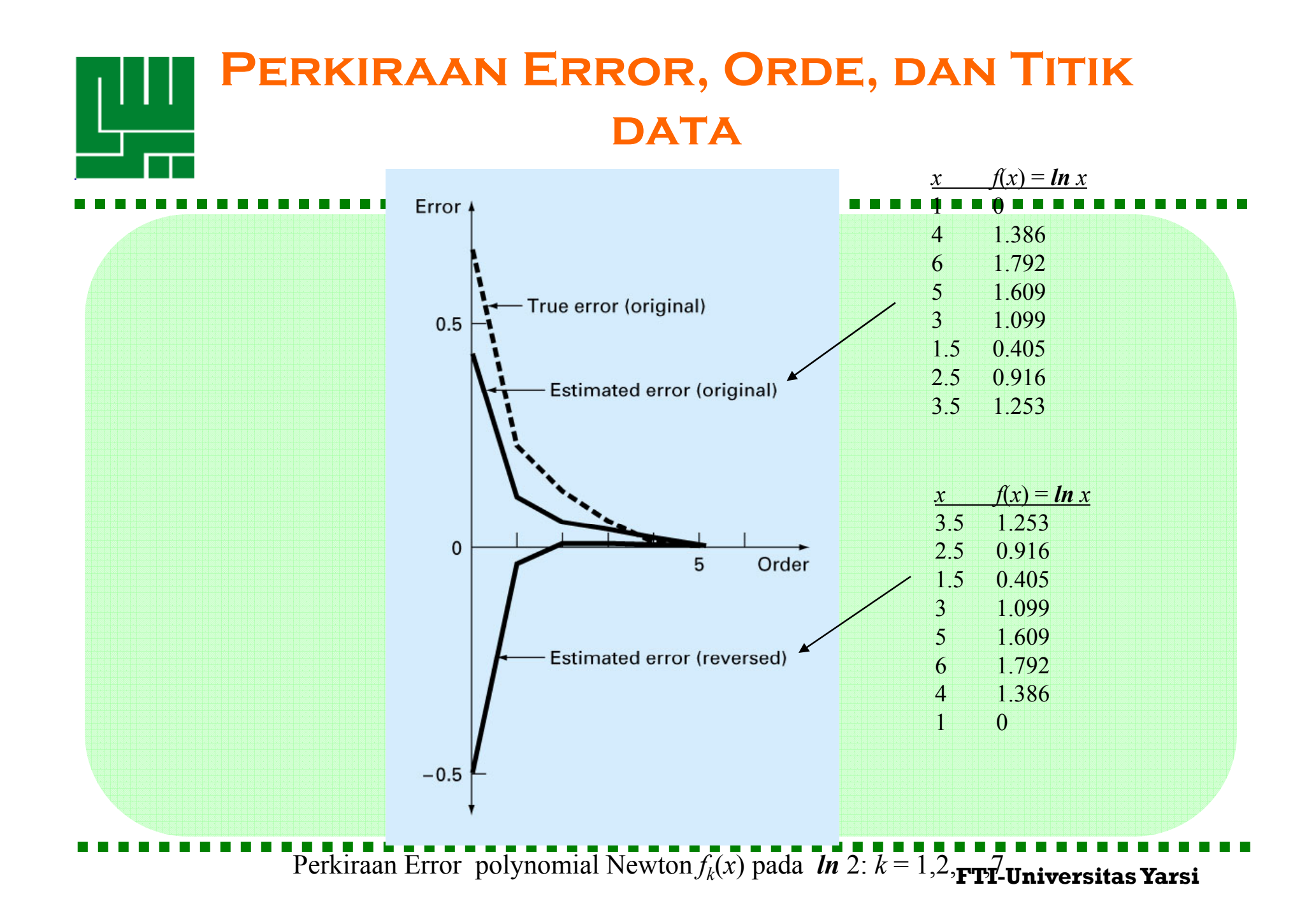

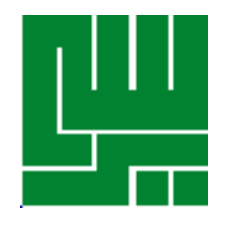

## **Interpolasi Lagrange**

- •• Interpolasi Lagrange diterapkan untuk mendapatkan fungsi polinomial  $P(x)$ berderajat tertentu yang melewati sejumlah titik data. Misalnya, kita ingin mendapatkan fungsi polinomial berderajat satu yang melewati dua buah titik yaitu  $(x_0, y_0)$  dan  $(x_1, y_1)$ .
- • Langkah pertama yang kita lakukan adalah mendefinisikan fungsi linier berikutt  $P_1(x) = y_0 l_0(x) + y_1 l_1(x)$

$$
l_0(x) = \frac{x - x_1}{x_0 - x_1} \qquad l_1(x) = \frac{x - x_0}{x_1 - x_0}
$$

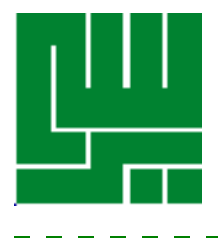

• Misalkan diberikan n + 1 titik data  $(x_0, y_0)$  dan  $(x_1, y_1)$ , ..., (*x* n , *y <sup>n</sup>*) , dengan semua titik berbeda. Interpolasi polinom lagrange dari data di atas diberikan oleh :

$$
P_n(x_j) = y_0 l_0(x_j) + y_1 l_1(x_j) + y_2 l_2(x_j) ... + y_n l_n(x_j)
$$

di mana

$$
l_i(x) = \frac{(x - x_0) \cdots (x - x_{i-1})(x - x_{i+1}) \cdots (x - x_n)}{(x_i - x_1) \cdots (x_i - x_{i-1})(x_i - x_{i+1}) \cdots (x_i - x_n)}
$$

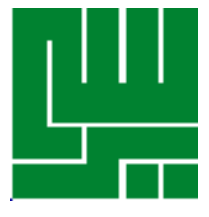

#### •Misalkan diberikan titik-titik data sebagai berikut

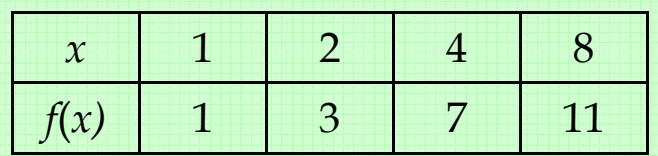

- • $Carilah f(7)$  dengan polinom interpolasi lagrange.
- •Jawab :

Karena tersedia 4 titik data maka polinom yang bersesuaian adalah polinom orde 3.  $P_3(x) = y_0 l_0(x) + y_1 l_1(x) + y_2 l_2(x) + y_3 l_3(x)$ 

$$
l_0(x) = \frac{(x - x_1)(x - x_2)(x - x_3)}{(x_0 - x_1)(x_0 - x_2)(x_0 - x_3)} \qquad l_0(7) = \frac{(7 - 2)(7 - 4)(7 - 8)}{(1 - 2)(1 - 4)(1 - 8)} = 0,71429
$$
  

$$
l_0(x) = \frac{(x - x_0)(x - x_2)(x - x_3)}{(x_0 - x_1)(x_0 - x_2)(x_0 - x_3)} \qquad l_1(7) = \frac{(7 - 1)(7 - 4)(7 - 8)}{(1 - 2)(1 - 4)(7 - 8)} = -1,5
$$

$$
l_1(x) = \frac{(x - x_0)(x - x_2)(x - x_3)}{(x_1 - x_0)(x_1 - x_2)(x_1 - x_3)} \qquad l_1(7) = \frac{(7 - 1)(7 - 4)(7 - 8)}{(2 - 1)(2 - 4)(2 - 8)}
$$

**FTI-Universitas Yarsi**

1,5

 $4$  )(2 – 8

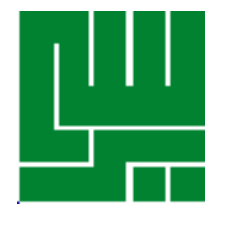

**The Contract** 

<u> Timba da Ma</u>

$$
l_2(x) = \frac{(x - x_0)(x - x_1)(x - x_3)}{(x_2 - x_0)(x_2 - x_1)(x_2 - x_3)} \qquad l_2(7) = \frac{(7 - 1)(7 - 2)(7 - 8)}{(4 - 1)(4 - 2)(1 - 8)} = 1,25
$$

a sa n

a sa

**COLLEGE The Contract of Street The Common** 

**The Contract State** 

**Contract**  $\blacksquare$ 

$$
l_3(x) = \frac{(x - x_0)(x - x_1)(x - x_2)}{(x_3 - x_0)(x_3 - x_1)(x_3 - x_2)} \qquad l_3(7) = \frac{(7 - 1)(7 - 2)(7 - 8)}{(8 - 1)(8 - 2)(8 - 4)} = 0,53571
$$

a sa

$$
l_3(7) = \frac{(7-1)(7-2)(7-8)}{(8-1)(8-2)(8-4)} = 0,53571
$$

. . . . . . . **FTI-Universitas Yarsi**

**THE R**